## UNIVERSITY of WISCONSIN **LA CROSSE**

## PeopleAdmin 7.0  **POOL Hire**  Approval Process

## **POOL REQUEST TO HIRE APPROVALS**

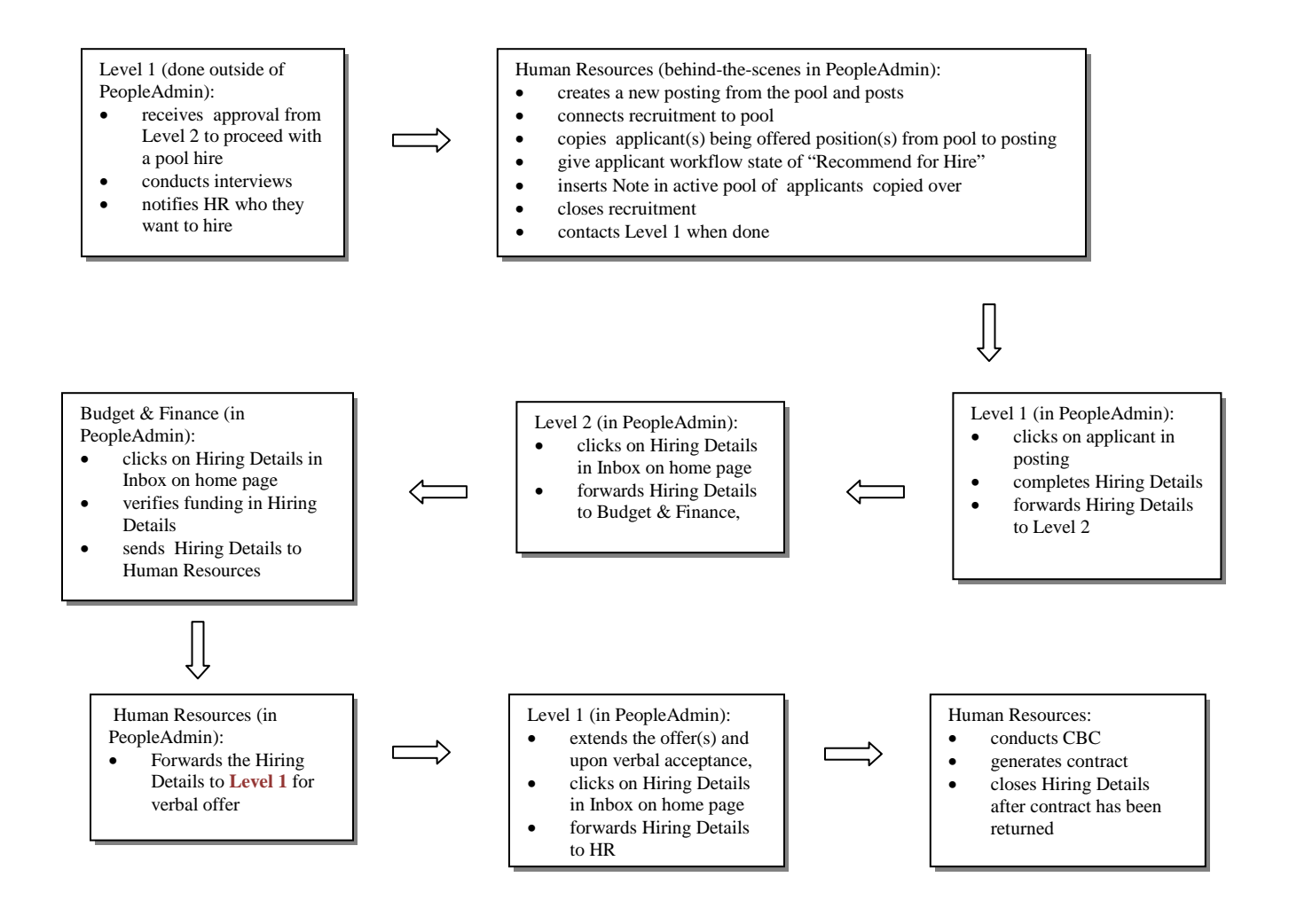